## Mapping MOVES TOG to Chemical Mechanism Species for Air Quality Modeling

Harvey Michaels

FACA MOVES Review Workgroup July 9, 2013

Air Quality & Modeling Center Assessment and Standards Division U.S. EPA Office of Transportation & Air Quality

## MOVES Output is Used for Air Quality Modeling

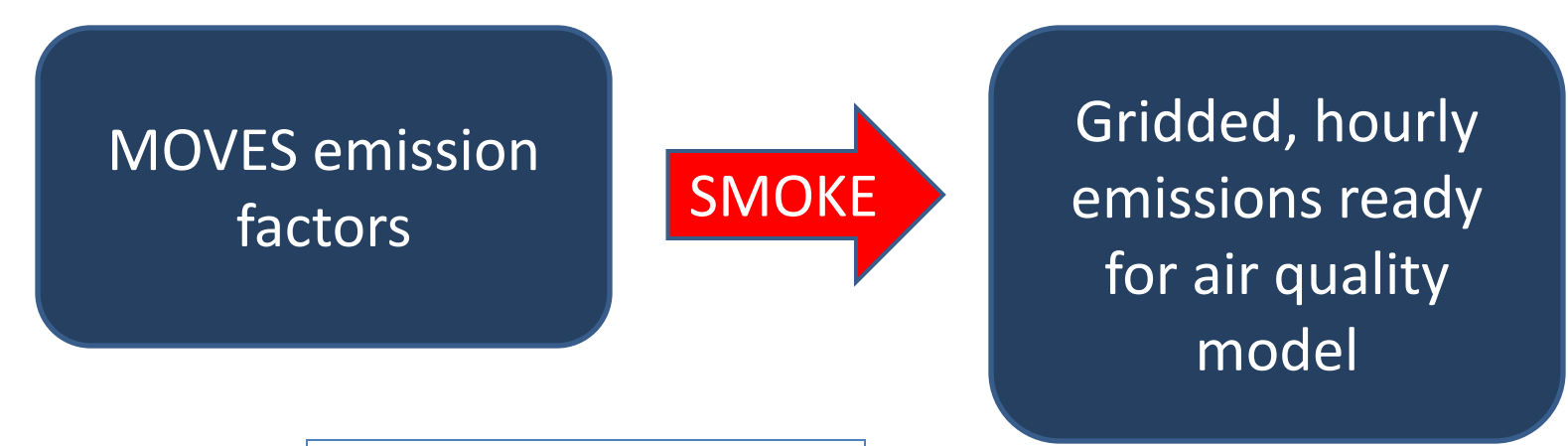

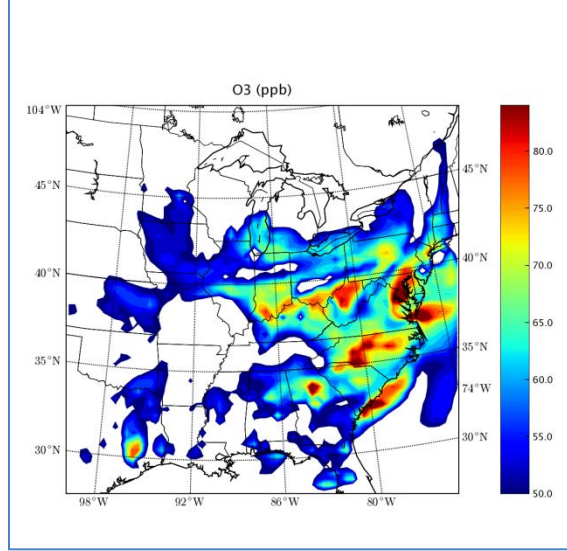

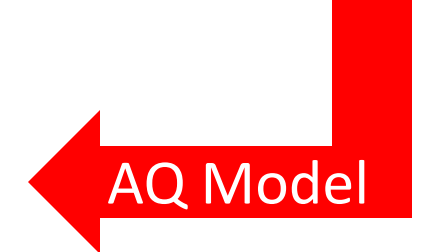

Source: Zubrow & Baek MOVES Workshop, June 2011

## What are "Chemical Mechanism Species" for AQ Models?

- To make the chemistry of air quality models computationally feasible, the thousands of actual hydrocarbons are mapped to a relatively few "chemical mechanism" (CM) species.
	- Some CM species are real species (e.g., ethanol)
	- Other are artificial constructs, sometimes referred to as lumped or surrogate species. For example, in CB05, acrolein is mapped 2/3 by weight to ALDX2 and 1/3 to OLE.
- CM species are specific to a particular chemical mechanism (e.g., CB05, SAPRC-07)

# Mapping TOG to CM Species

- The mapping of pure species to CM species is not the problem.
- The problem is mapping TOG to CM species.
- The mapping depends on the composition of the TOG.
- The composition of the TOG depends on fuel, emission process, and technology.
	- Light duty gasoline: Pre-Tier 2 vs. Tier 2
	- Heavy-duty diesel: pre-2007 and 2007+

### How do you map TOG to CM species?

- A separate "real speciation profile" is associated with the TOG from each fuel, technology, and process.
- Each real speciation profile is used to create a "CM speciation profile" that maps TOG from each fuel-technology-process combination to the CM species needed by the chemical mechanism of the air quality model.

### What is the change in MOVES2013?

• We will move the mapping of TOG to CM species from outside MOVES to inside MOVES.

- MOVES2010b
	- MOVES produces TOG and some of its components
	- **SMOKE** maps these MOVES outputs into the CM species needed by the air quality model.
- MOVES2013
	- MOVES produces TOG and some of its components
	- **MOVES** maps these MOVES outputs into the CM species needed by the air quality model.

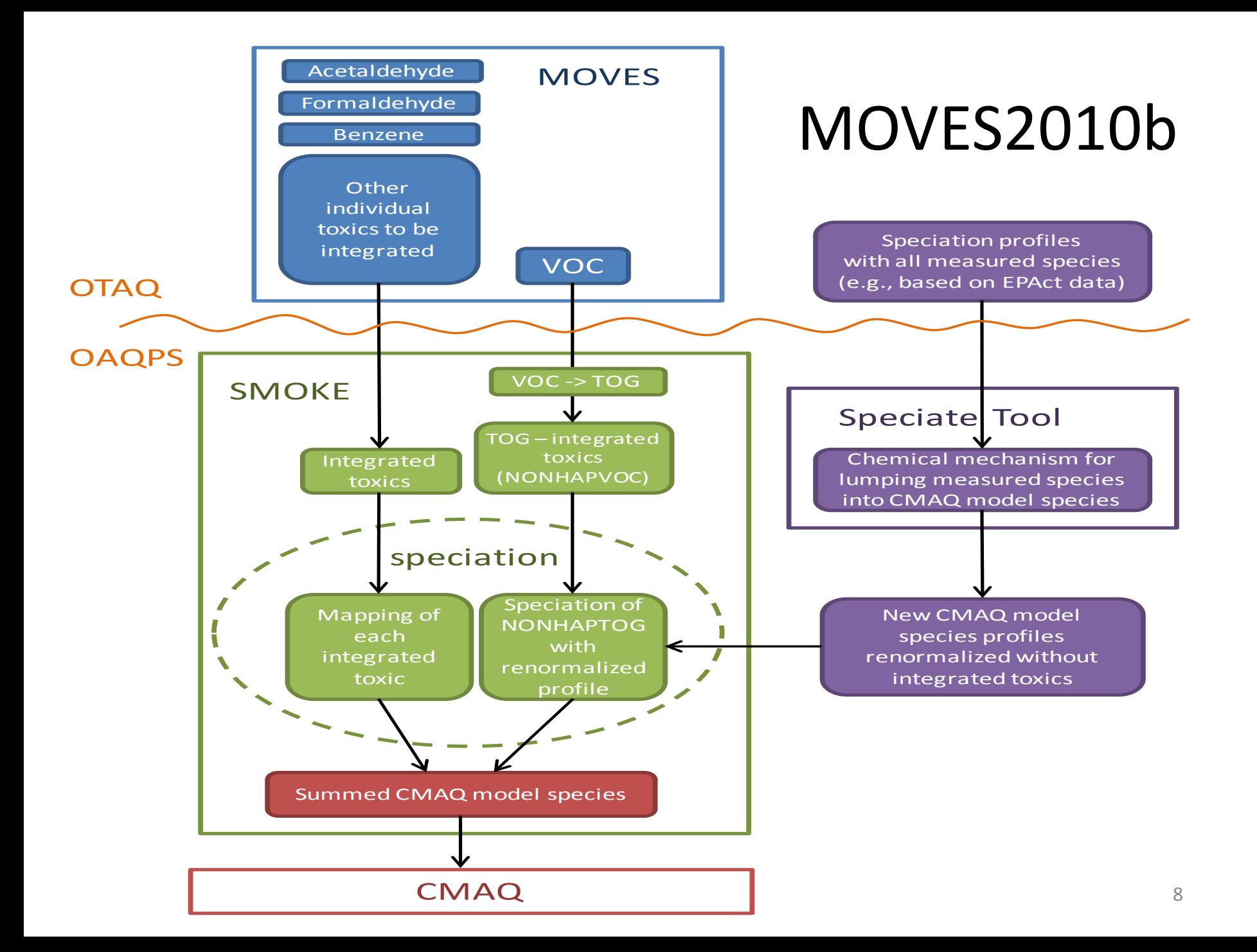

#### **OTAQ**

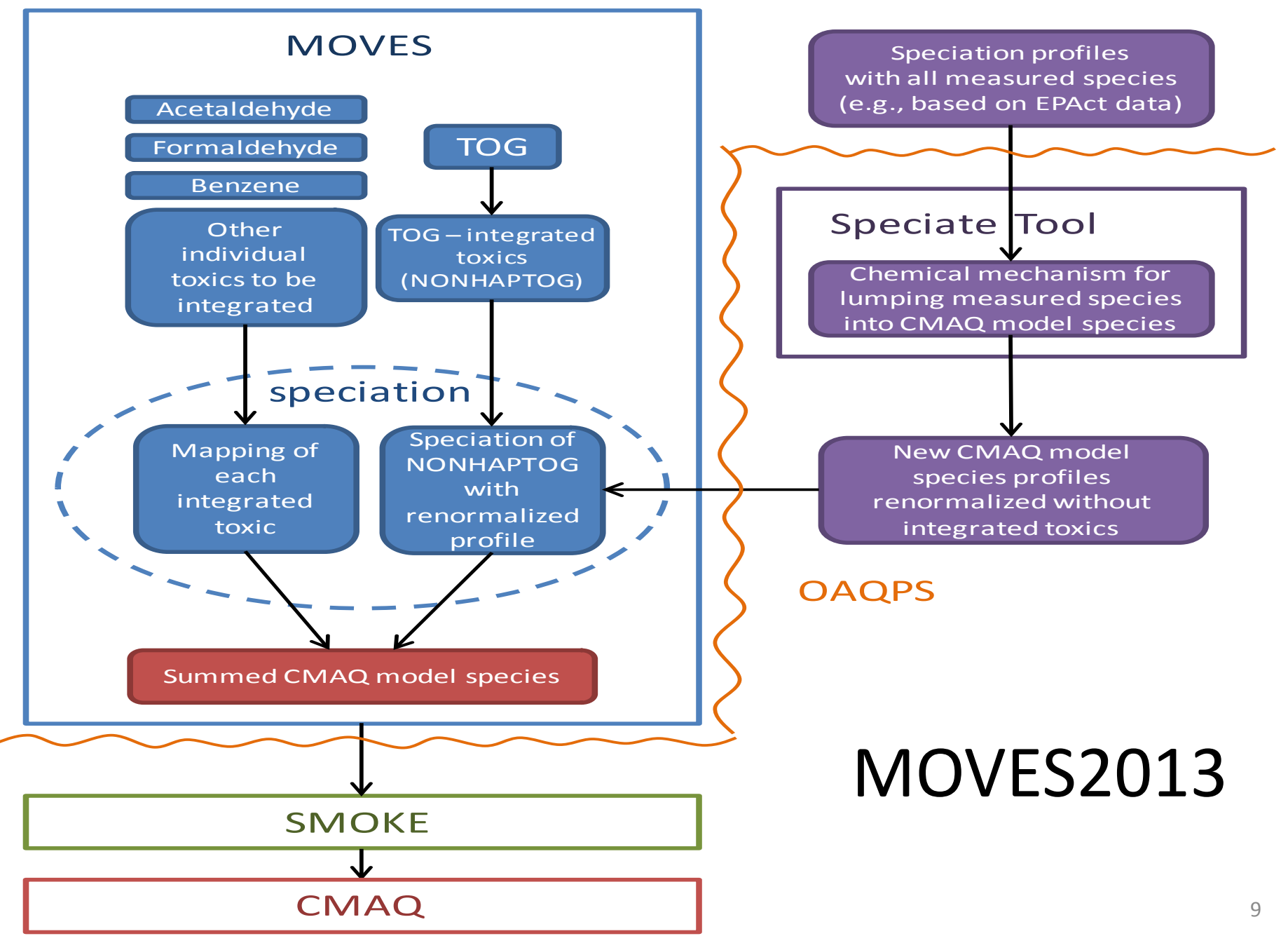

## Problems with the current method

- Since speciation profiles depend on technology and fuels, they vary depending of the mix of model years and also on the location.
- Users create combined speciation profiles that approximate the mix of technologies and fuels

## Internal Mapping in MOVES2013 solves these problems

- Since MOVES knows the MY, technology, and fuels for every emission factor, it applies the correct speciation profile internally.
- External approximations are not needed.
- Approximate, combined speciation profiles do not need to be constructed.
- MOVES emission factors may be aggregated without concern that the detail needed to apply speciation profiles will be lost.
- Simpler and less error-prone emissions processing in SMOKE.

#### "Integration" of MOVES's Pure Species

- MOVES's pure species are those it produces directly
- Those we intend to integrate are listed on the following slide.
- "Integration" means taking advantage of MOVES accuracy in estimating those species.

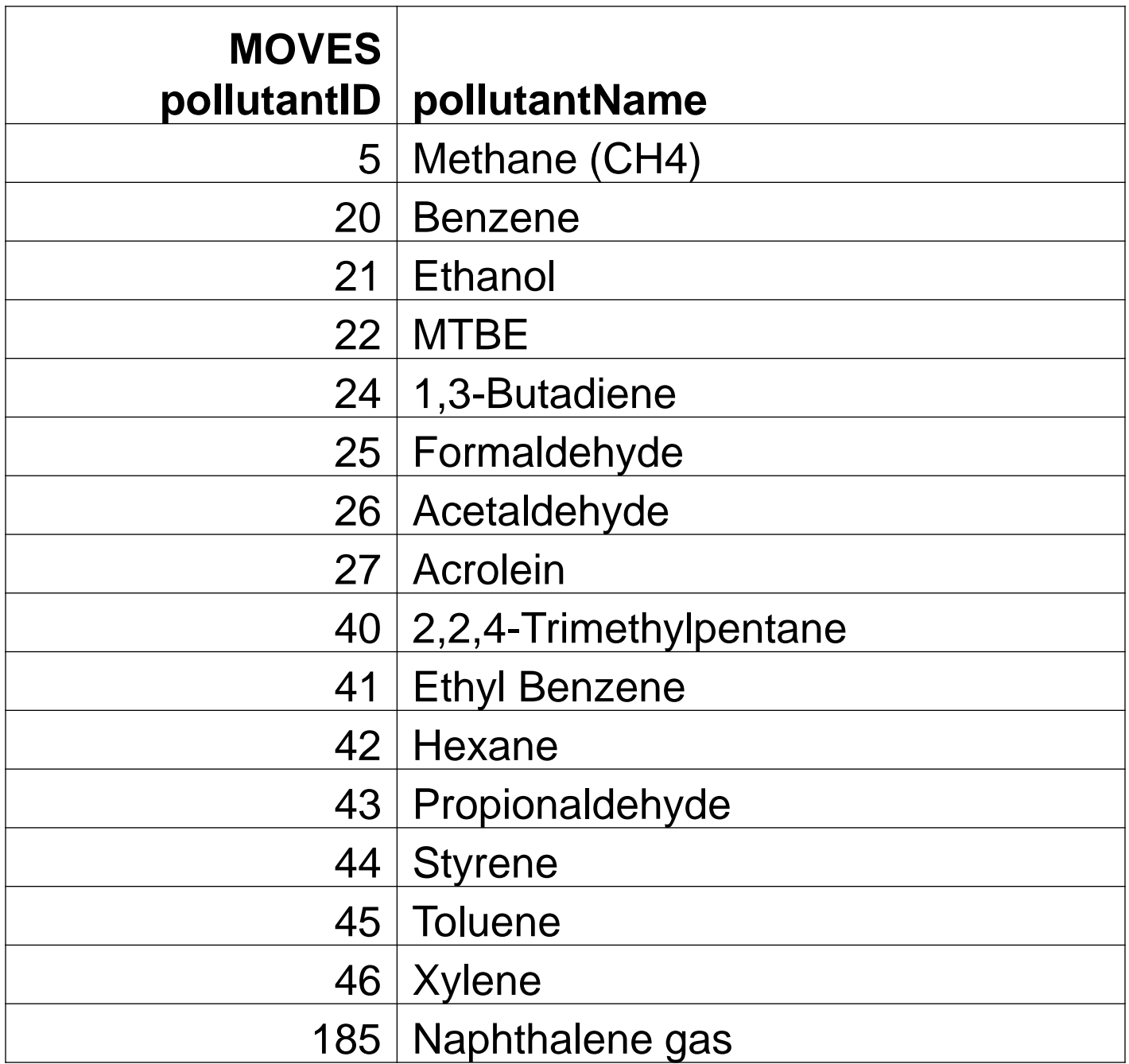

#### Integration Procedure

- Choose the pure species that you want to integrate.
- Map each pure species to CM species
- Remove each pure species from each of the TOG real speciation profiles and renormalize.
- Residual TOG = TOG integrated species
- Run the residual TOG through the speciation tool.
- Repeat for each TOG speciation profile

# Summary

- Speciation does not change regular MOVES output.
- Able to provide CM species for multiple mechanisms.
- Able to work with multiple integrated species sets
- Table driven

# Appendices

#### OTAQ's Current TOG Speciation Profiles

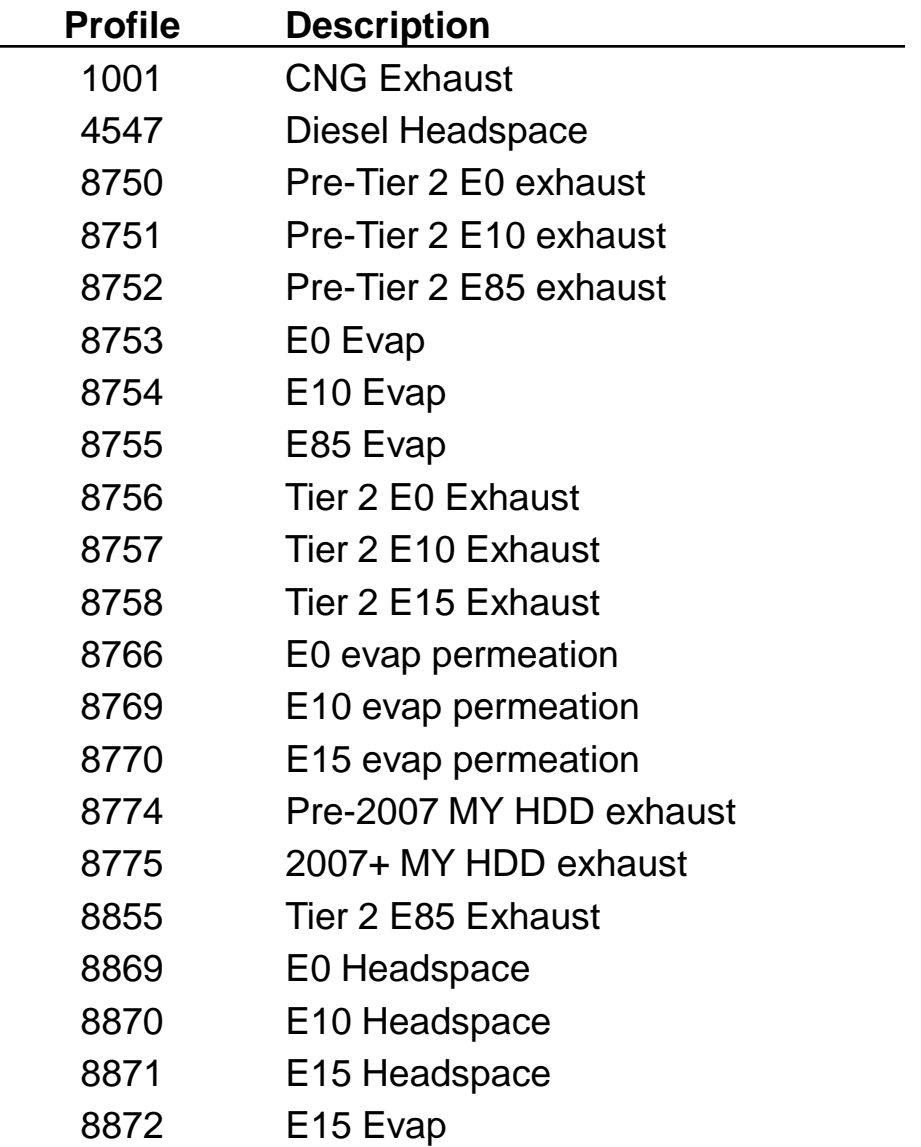

#### Example: Measurement data of speciation profile 8754 (E10 Evap)

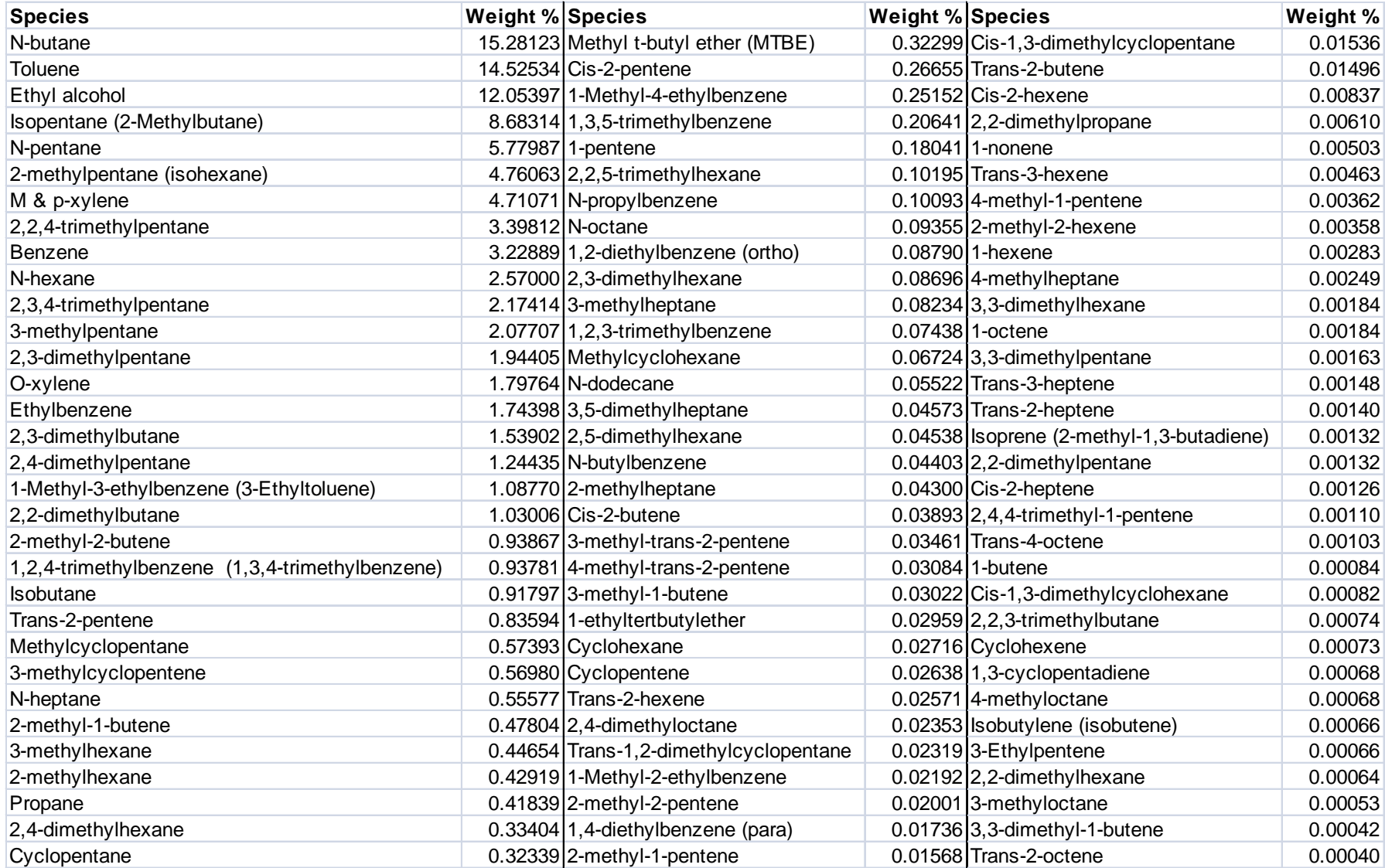

## Example: CM Species for Speciation Profile 8754 (E10 evap)

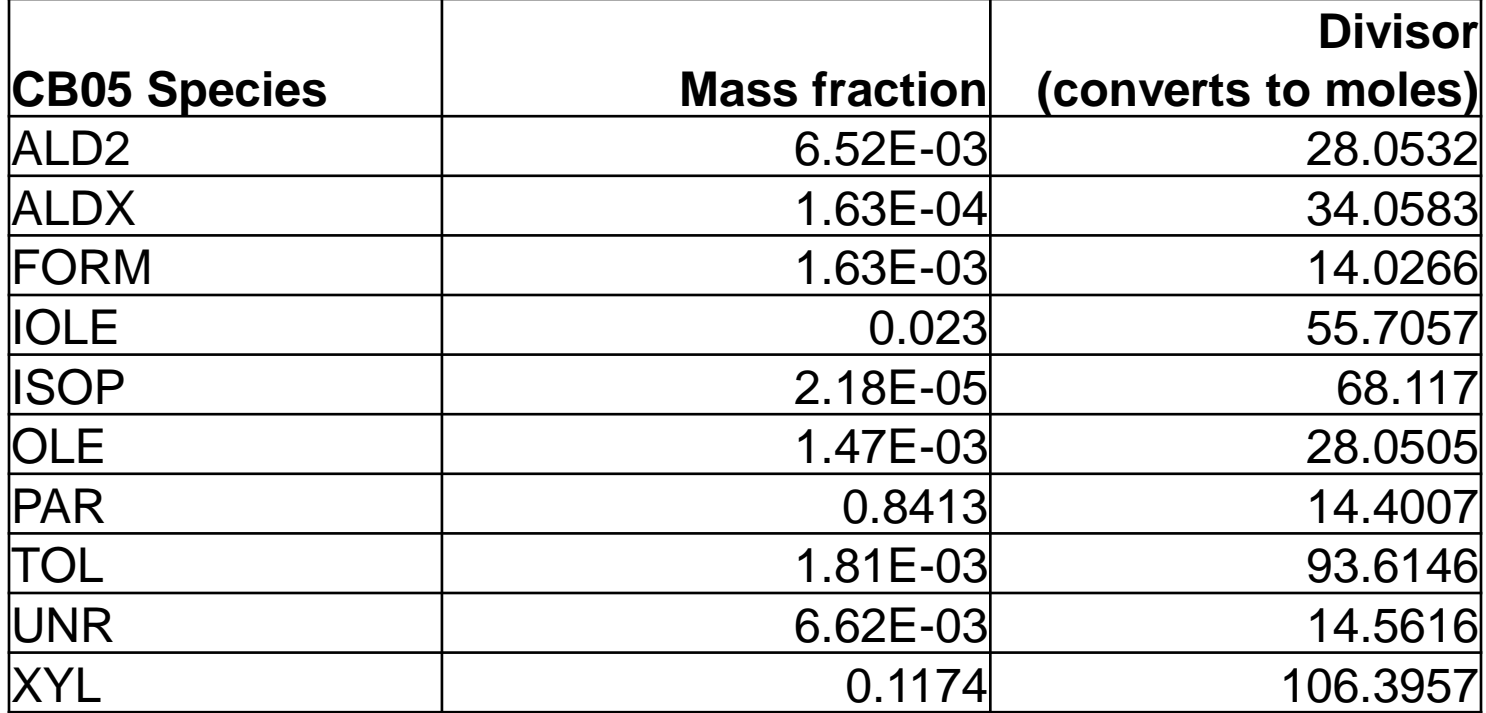

# Math

- Residual TOG = TOG integrated species
- IntermediateCMSpecies(gram-moles) = MOVES pollutant (grams) \* speciationMassFraction/ speciationDivisor

where "MOVES pollutant" refers to residual TOG and the integrated species

• CMSpeciesSum(gram-moles) = SUM(IntermediateCMSpecies(gram-moles)) eq2

## Speciation of MOVES HAPs

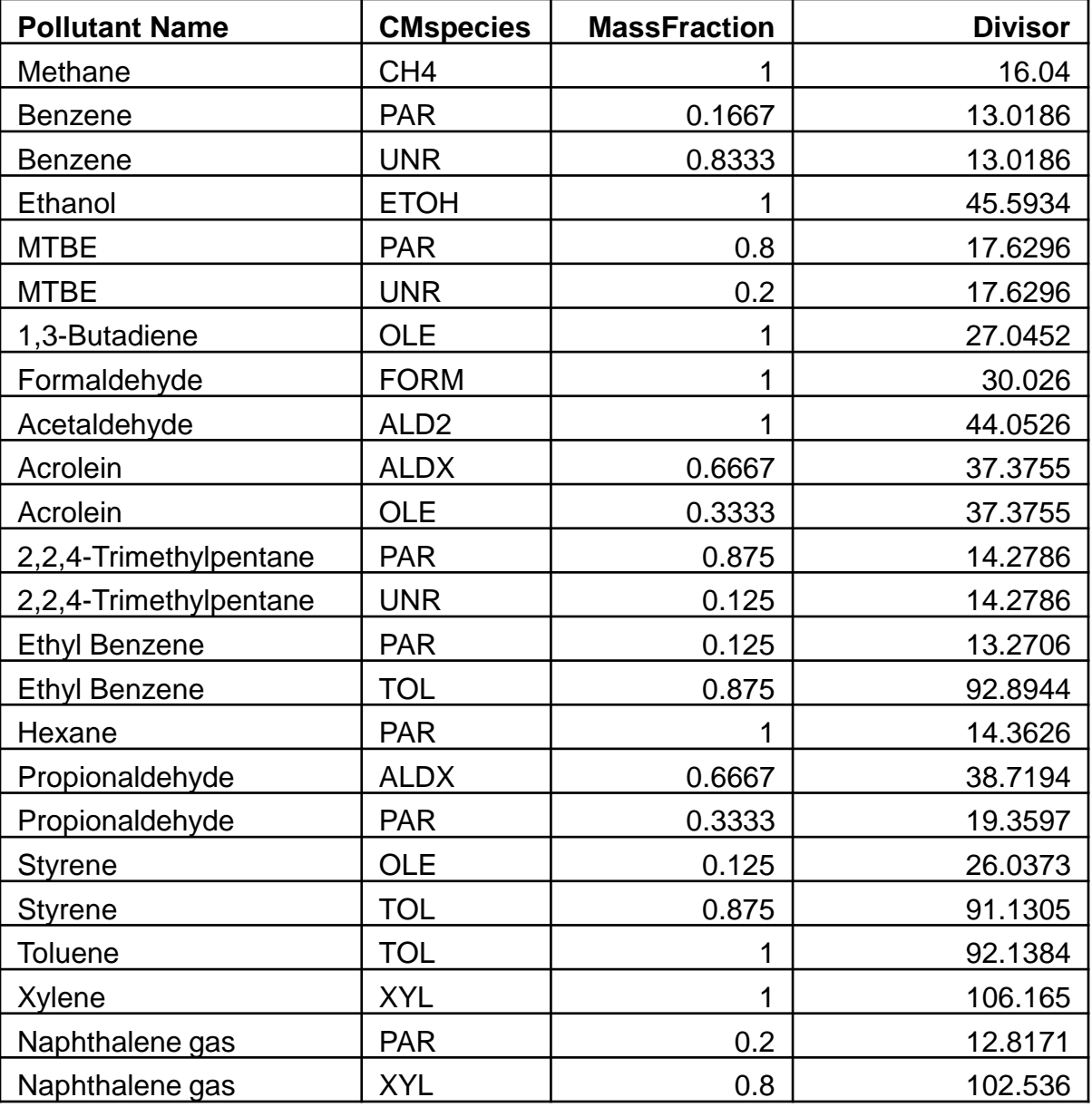